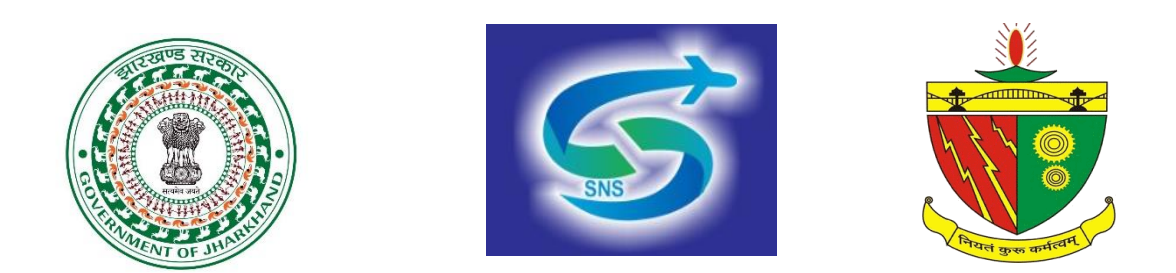

## **SNS INCUBATION CENTRE** BIT SINDRI

## **Procedure to register/ apply for Incubation space at SNS Incubation Centre, BIT Sindri**

1. Send an application for Incubation space through email to Prof.in charge, Incubation Centre at prakashkr.prod@bitsindri.ac.in

Or,

entrepreneurialcell@bitsindri.ac.in

- 2. The application consists of complete proposal and brief profile of the company/start-up
- 3. The Business Plan and Proposal must include:
- a) Value Proposition
- b) Customer Segment
- c) Channels: Sales Channel
- d) Customer Relationship: How to connect
- e) Revenue Generation
- f) Key Resources of the Company
- g) Key Partners and Suppliers
- h) Major/ Key Activities: Development and deployment of Useful Technology
- i) Cost: Advertisement and Marketing, website cost, other office expenses etc.

*Link for Business plan and proposal template:* [Click here](https://drive.google.com/file/d/1hH5B-VNz8QuPrvaxO-4DJ7CkIVF3DM7t/view?usp=sharing)

(This is a general prescribed template, but one can modify it according to his/her convenience).

4. After review from SNS internal as well as external committee, the space will be allotted to the incubatees/ start-ups/company.

5. Incubatee office space includes: 1 Desk, 1 Seat, Filing Cabinet, Electricity, Secure Wi- Fi, access to all Departmental laboratories, Centre of Excellence: Siemens Lab, Nano Technology Lab, IoT Lab etc., Access to Printers, Scanner and Copiers, Conference Room, Restroom Facility, Cafeteria and 24 hours access.

Monthly rent ₹1000/- for one Seat and ₹3000/- for one cubical space/ unit (4 seats, 4 desks, 4 filing cabinets etc.)

Rent period: 11 months

Terms: The start-up/ incubatee/company will have to abide by the terms and conditions of SNS Incubation Centre.

The agreement allows the incubatee/ start-up/ company to use the allotted space as registered office for his/their start-up/incubatee/company.

*Link for Incubation Policy:* [Click here](https://drive.google.com/file/d/16tySXEFmlJUeAnkRrI-EwpCgVbOAOqXz/view?usp=sharing)

Details are also available on the website of BIT Sindri under the tab start-up and Incubation.

Any incubatee/ Start-up/ company, who has registration under Jharkhand Government, can apply for it.